## King Saud University College of Computer and Information Sciences Department of Computer Science CSC113 – Computer Programming II – Revision Lab

We want to write a program that manages contacts using the following UML diagram:

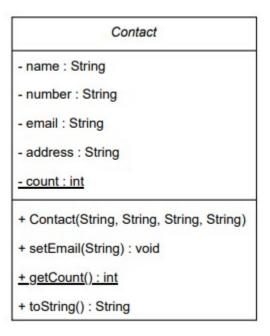

## **Class Contact:**

- Instance Attributes:
  - o *name*: the name of the contact
  - o *number*: the phone number of the contact
  - o *email*: the email address of the contact
  - o *address*: the address of the contact
- Class Attributes:
  - o count: the number of contact objects created so far
- Methods:
  - Contact(name:String, number:String, email:String, address:String):
     constructor
  - o *setEmail(email:String)*: updates the value of *email*
  - o getCount(): returns the value of count

## King Saud University College of Computer and Information Sciences Department of Computer Science CSC113 – Computer Programming II – Revision Lab

- o *toString():* returns a string representation of the contact in the following format:
  - name | phone | email | address

**Exercise 1:** Write class **Contact** and implement its methods.

**Exercise 2**: Write class **ContactTest** that has a main method to test the functionalities of class **Contact**:

- Print the number of created contact objects
- Create two contact objects (see sample run)
- Print their info
- Prompt the user to update the email of Sara, then print her info
- Print the number of created contact objects

## Sample run:

```
Number of created contacts at the start of the program: 0

Sara | 0551122 | sara@gmail.com | Riyadh

Norah | 0553344 | norah@gmail.com | Jeddah

Enter new email address for Sara: sara@outlook.com

Sara | 0551122 | sara@outlook.com | Riyadh

Number of created contacts at the end of the program: 2
```